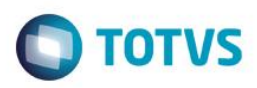

# **Evidência de Testes**

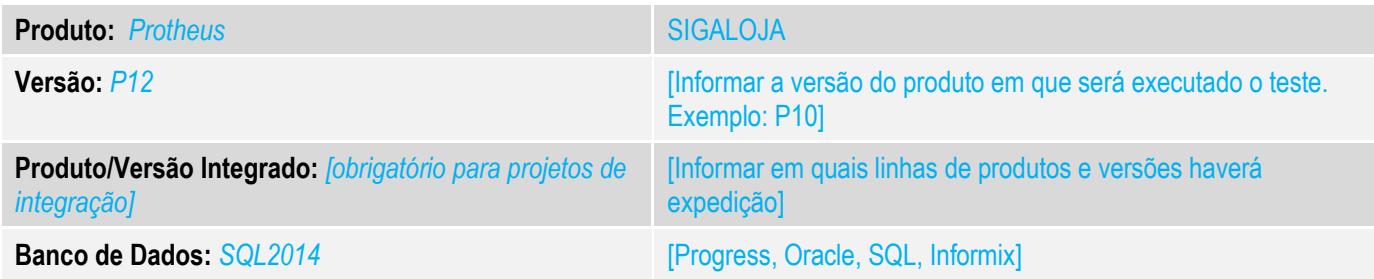

#### **1. Evidência e sequência do passo a passo** *[obrigatório]*

#### **Teste Unitário (Codificação)**

Situação: As vendas interestaduais no Varejo não estão sendo tratadas da forma correta, ou seja, continua tratando estas vendas como fora do estado para consumidor final.

- Adequação do modulo Sigaloja na emissão de NF para atendar a Emenda Constitucional 87/2015 Conforme os links: http://tdn.totvs.com/display/public/PROT/FIS0012\_Emenda\_Constitucional\_87\_2015 http://tdn.totvs.com/pages/releaseview.action?pageId=221547945

Correção: Chamado TVAAUF – Acerto da rotina de gravação de venda no Varejo, para que a mesma considere venda interestadual como venda intraestadual quando o tipo do cliente for consumidor final.

Fontes Alterados: MATXFIS, LOJXFUNC e LOJA720.

MATXFIS - Acerto da rotina de gravação de venda no Varejo, para que a mesma considere venda interestadual como venda intraestadual quando o tipo do cliente for consumidor final.

LOJA720 – Alterado para que quando houver nota de devolução de venda intraestadual de clientes do tipo consumidor final que forem de outro estado, que a venda também considere devolução para dentro do estado.

**Pré-Requisitos:**

*1.1* Venda Direta

ര

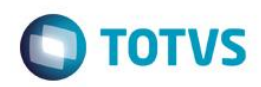

#### TOTVS Série T Varejo (Microsiga) 02.9.0012

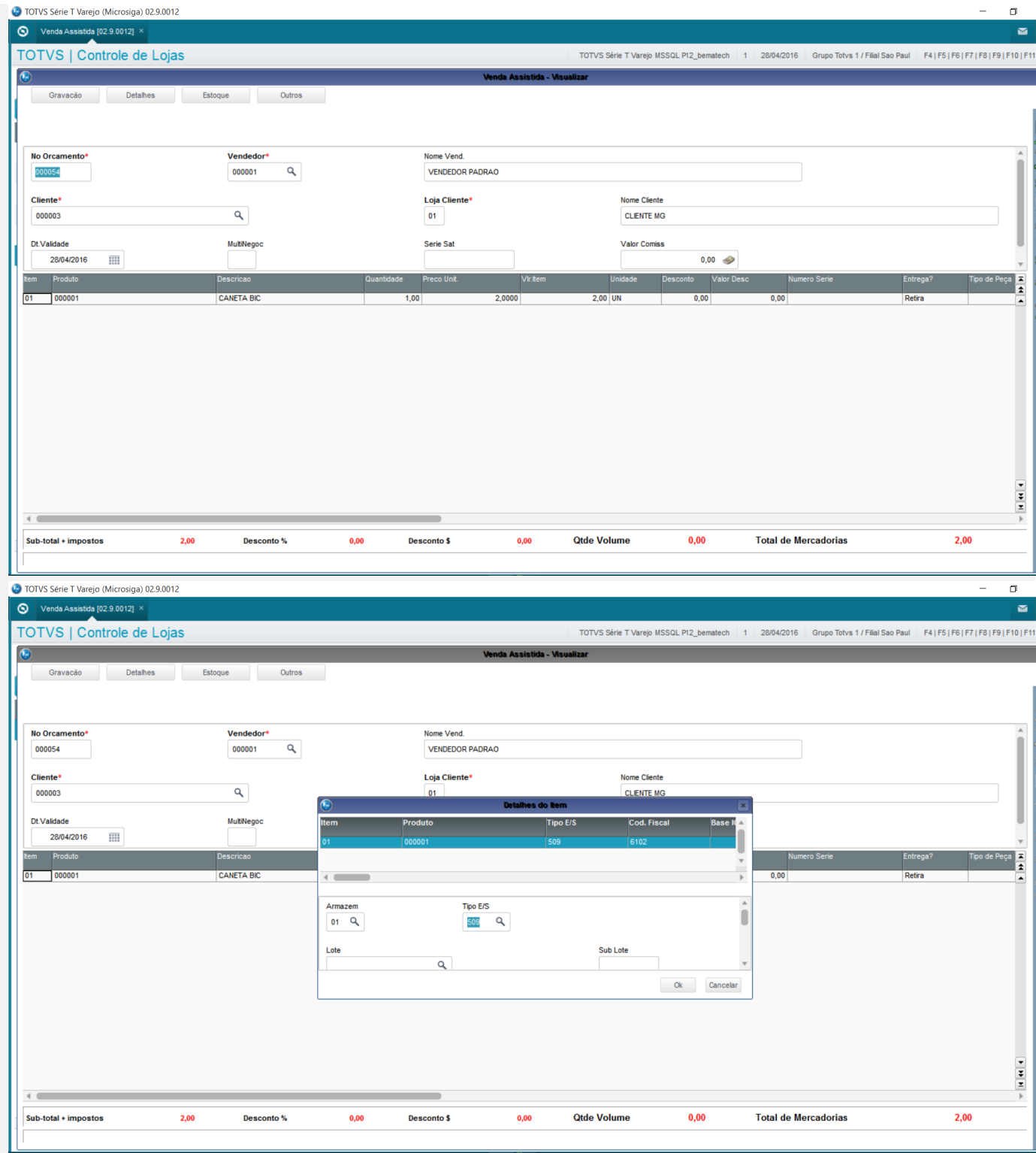

### *1.2* Verifique que a gravação foi feita corretamente

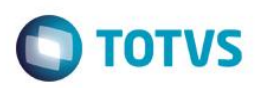

ry1.sql - TYOSHIAKI\MSSQLSERVER2014.P12\_Ben ch (sa (52))\* - Microsoft SQL Server Management Studio  $\sigma$  $\begin{bmatrix} 1 & - & - & - & - & - \\ 0 & - & - & - & - & - \end{bmatrix} \begin{bmatrix} - & - & - & - \\ - & - & - & - \end{bmatrix} \begin{bmatrix} - & - & - & - \\ - & - & - & - \end{bmatrix} \begin{bmatrix} - & - & - & - \\ - & - & - & - \end{bmatrix} \begin{bmatrix} - & - & - & - \\ - & - & - & - \end{bmatrix} \begin{bmatrix} - & - & - & - \\ - & - & - & - \end{bmatrix} \begin{bmatrix} - & - & - & - \\ - & - & - & - \end{bmatrix} \begin{bmatrix} - & - & - & - \\ - & - & - & -$ LOURNING COMMISSION COMMISSION 100 % m R snats | ^ Messages<br>| D2\_PLML D2\_T... D2\_GEG.. D2\_.. D2\_QUA... D2\_PRCV... D2\_TCT... D2\_VALIPID2\_VMLML D2\_TF. D2\_DED D2\_PRLML D2\_D<br>| MISPOT 01 000001 000 UN 1 2 2 0 0.16 509 |6102 0 0 12 0 0 0 0 0 11 000003 01 000003 01 01 TVOSHIAKI\MSSQLSERVER2014 (... | sa (52) | P12\_Ben natech | 00:00:00 | 1

### *1.3* Caso haja devolução da mesma

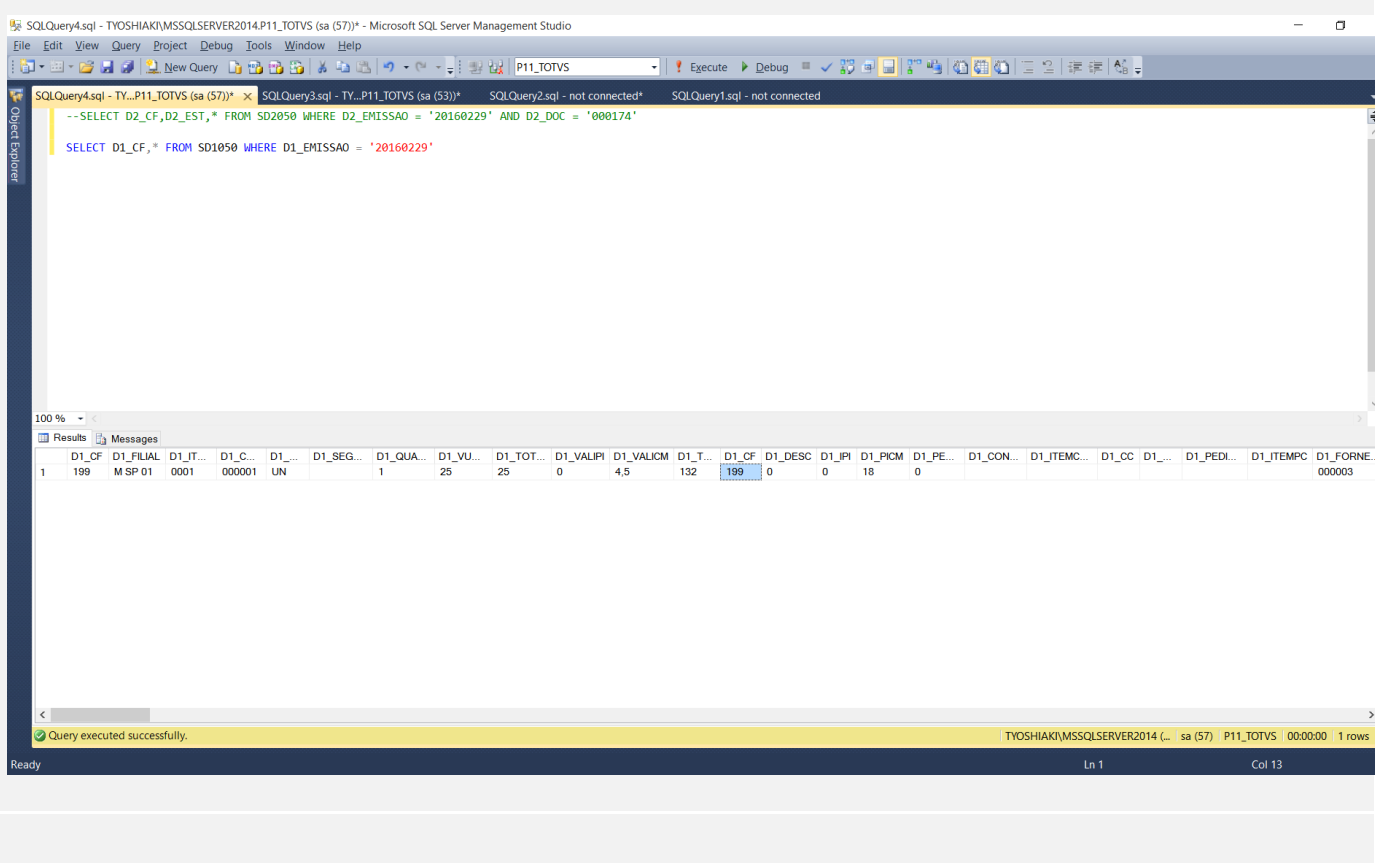

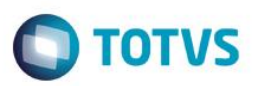

**Teste Automatizado (Central de Automação)** *[Opcional]* [Informar as suítes executadas e descrever os resultados atingidos]

**Dicionário de Dados (Codificação)** *[Opcional]*

[O objetivo é incluir o print-screen da tela do dicionário de dados atualizado quando necessário.]

4. **Outras Evidências** *[Opcional]*

O objetivo é indicar para a equipe de Testes que a informação criada deve ser validada, como por exemplo, publicação de ponto de entrada, etc.